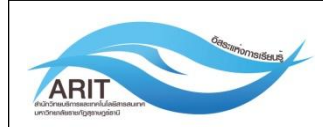

้ศูนย์นวัตกรรมและเทคโนโลยีดิจิทัล สำนักวิทยบริการและเทคโนโลยีสารสนเทศ

แบบฟอร์มขอเพิ่มผู้ดูแลเว็บไซต์ระดับหน่วยงานในระบบ Multiple Site

## ้เรียน ผู้อำนวยการสำนักวิทยบริการและเทคโนโลยีสารสนเทศ

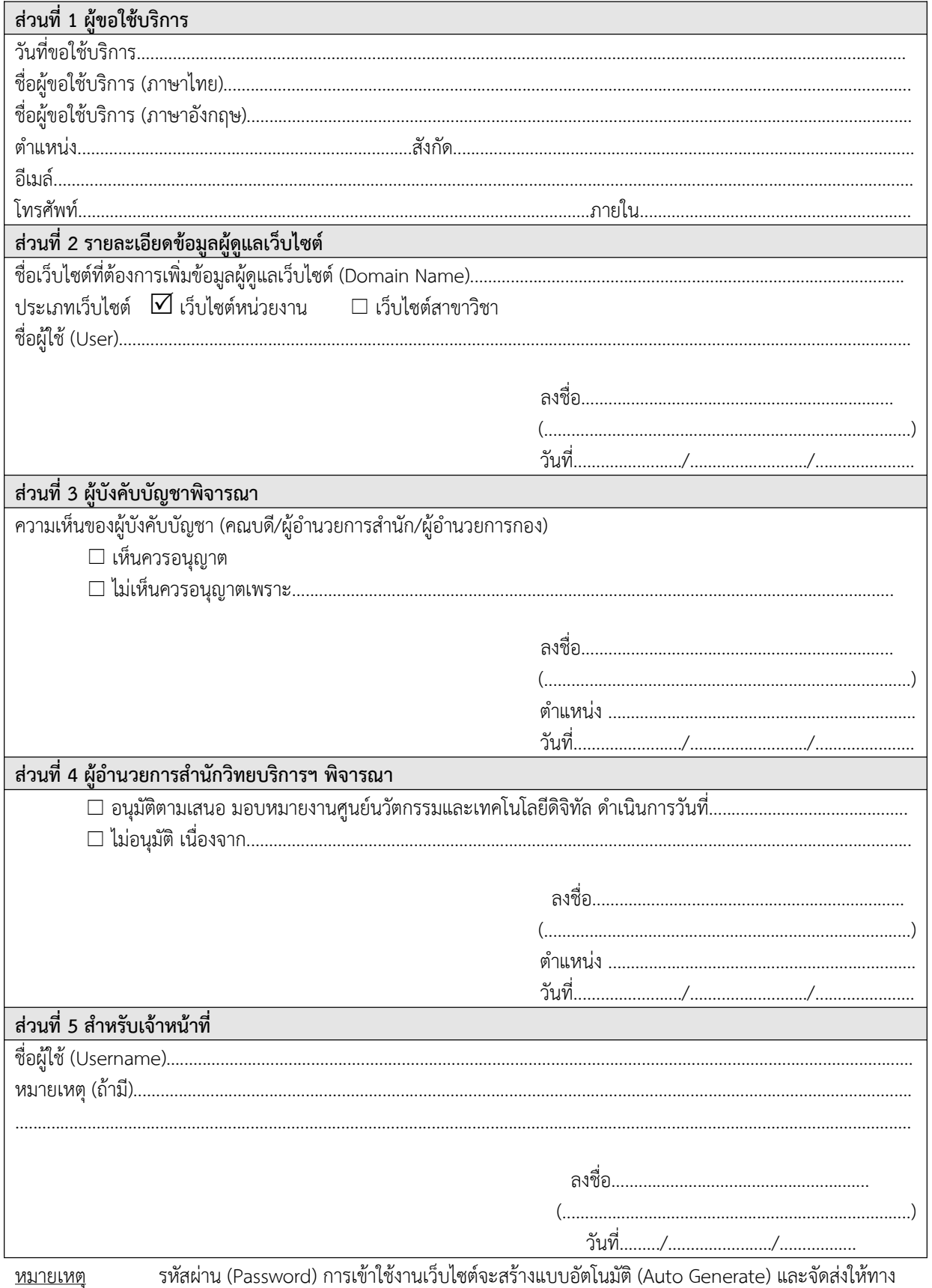

อีเมล์ที่ระบุไว้เป็นการส่วนตัว

์ติดต่อสอบถามรายละเอียดเพิ่มเติม ศูนย์นวัตกรรมและเทคโนโลยีดิจิทัล สำนักวิทยบริการและเทคโนโลยีสารสนเทศ ชั้น 5 อาคารที่ปังกรรัศมีโชติ โทรภายใน 5103